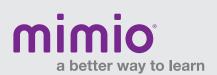

## MimioVote Toolbars / Windows Software Reference Card

## MimioVote Toolbar

MimioVote Toolbar is used in conjunction with MimioVote Question templates while in MimioStudio Notebook.

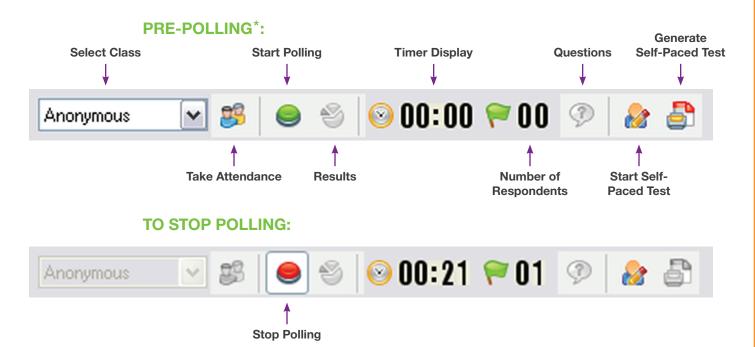

## **Quick Vote Toolbar**

Use Mimio Quick Vote to poll students while outside of Notebook. Access Mimio Quick Vote via the Applications button on your MimioStudio Tools Toolbar.

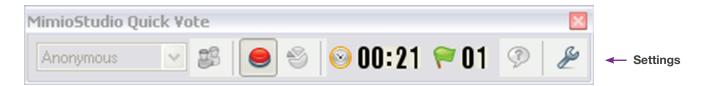

\* The MimioVote Toolbar will only appear when a MimioVote Station is connected to your computer and a MimioVote Question template is on a page within your lesson.

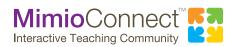

For more info, please visit us at mimio.com.

Join our worldwide teacher community at mimioconnect.com.